# **similarity()**

This function returns a **number** between **0** and **100** representing the **percentage of similarity** between two texts based on the [Jaro Winkler similarity algorithm.](http://en.wikipedia.org/wiki/Jaro%E2%80%93Winkler_distance)

#### **Syntax**

similarity(text1, text2) #Output: Number

### Examples

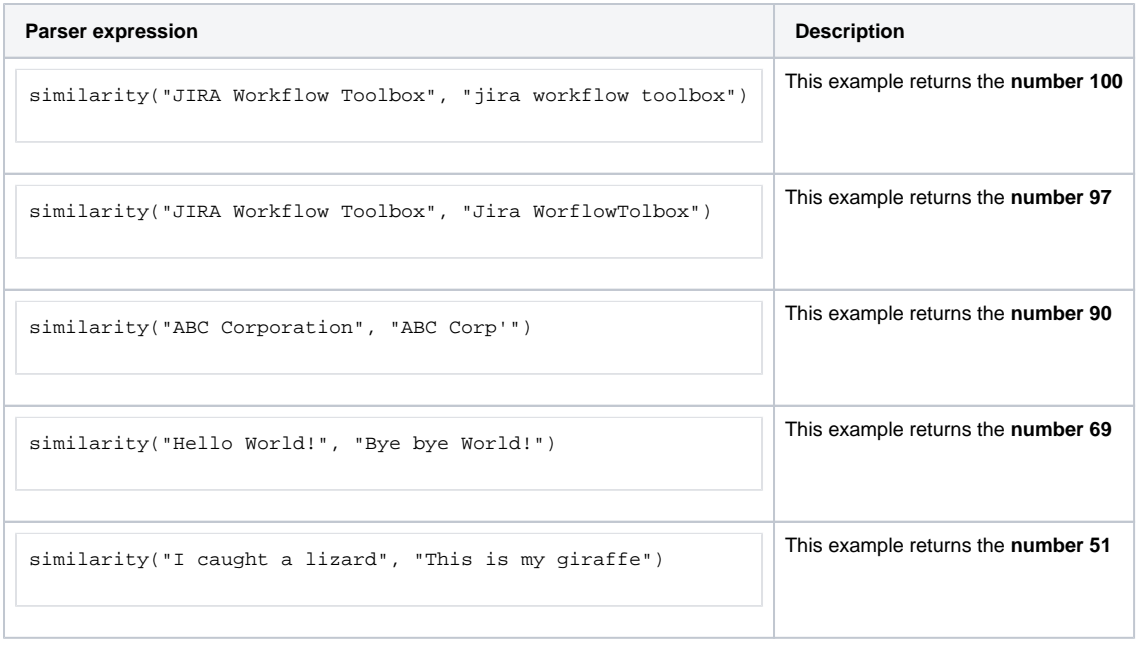

#### Additional information

Parameters used in this function

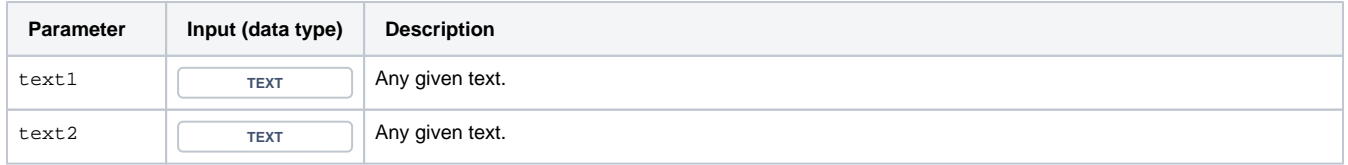

## **Output**

This function returns a **NUMBER** 

**100** represents **equivalence**, and **0** represents **zero similarity** between two texts.

Use cases and examples

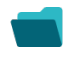

**Use case**

No content found.